# *Première STMG / Statistique*

1. *Rappels : feuilles de calculs*

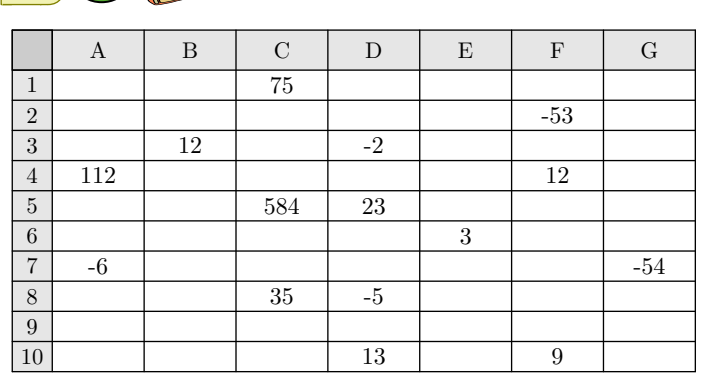

1 Cocher les cases E7 et B10.

 $E.1 \subset \hat{P}$ 

2 Sachant qu'une case vide a une valeur nulle, calculer la valeur des deux formules suivantes :

 $(a)$   $A: =B3+C1+F2+E5$ 

 $\overline{b}$   $\overline{B}$  : = A7+D10+D9+F4-C5

3 Une plage de cellules est un ensemble de cellules exprimée sous la forme "C3 :F5" désignant toutes les cellules contenues dans le rectangle ayant pour sommets opposés les cellules C3 et F5.

Entourer cette plage de cellules.

- $(4)$  Les fonctions SOMME $(\ldots)$  et MOYENNE $(\ldots)$  calculent respectivement la somme et la moyenne des valeurs des cellules passées en arguments. Donner la valeur des formules suivantes :
	- (a) SOMME(C3:F5) (b) SOMME(C1:C10)
	- $\overline{c}$  MOYENNE(A3 : F4)  $\overline{d}$  SOMME(C1 : C9)+SOMME(C5 : G5)

 $\left( \mathbf{E.2} \right)$   $\left( \bigotimes$   $\bigotimes$   $\bigwedge$  On a relevé le nombre de médailles gagnées par les sportifs calédoniens lors des Jeux du Pacifique. Voici les résultats regroupés à l'aide d'un tableau :

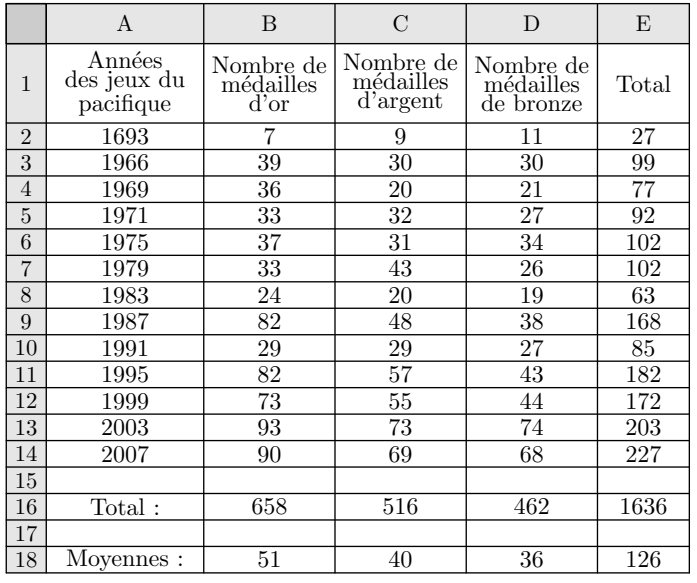

- 1 Pour obtenir le nombre 27 dans la cellule E2, on a écrit la formule suivante : SOMME(B2 :D2). Quelle formule a-t-on écrite en B16 pour obtenir 658?
- 2 Quelle formule a-t-on écrite en B18 pour calculer la moyenne des médailles d'or obtenues sur ces 13 années?

E.3  $\bigodot$   $\bigodot$   $\bigodot$  A partir du 2 janvier 2012, une compagnie aérienne teste un nouveau vol entre Nantes et Toulouse. Ce vol s'effectue chaque jour à bord d'un avion qui peut transporter au maximum 190 passagers.

À partir du mois de février, on décide d'étudier la fréquentation de ce bol pendant douze semaines. La compagnie utilise une feuille de calcul indiquant le nombre de passagers par jour. Cette feuille de calcul est donnée ci-dessous :

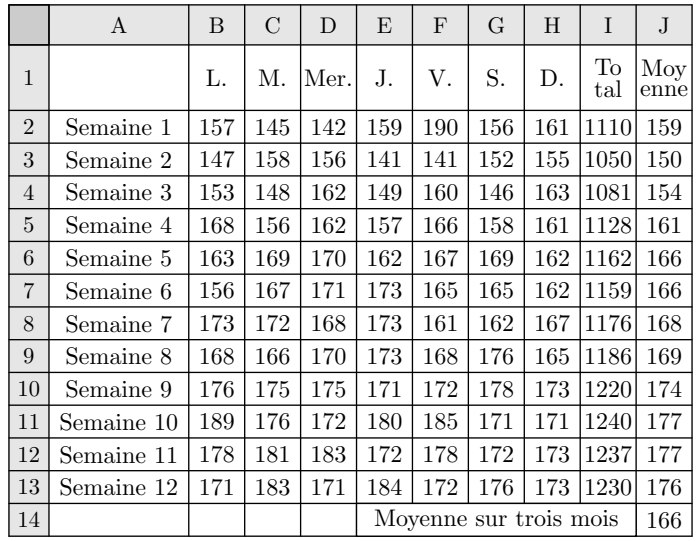

1 Quelle formule a-t-on saisie dans la cellule I2 pour obtenir le nombre total de passagers au cours de la semaine 1?

2 Quelle formule a-t-on saisie dans la cellule J2 pour obtenir le nombre moyen de passagers par jours au cours de la semaine 1?

# 2. *Rappels : effectifs et fréquences*

 $\mathbf{E.4} \subset \mathbf{B}$  Dans une entreprise, on a étudié l'âge des 125 salariés.

Les résultats de cette étude sont donnés dans le tableau suivant :

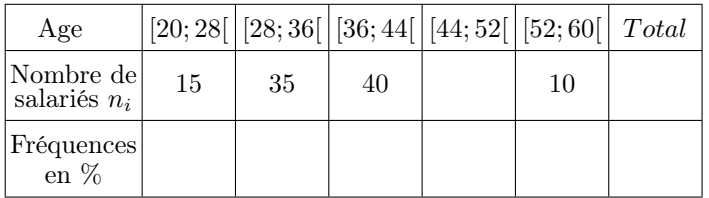

1 Compléter le tableau ci-dessus.

2 Tracer l'histogramme des effectifs à l'aide du quadrillage ci-dessous.

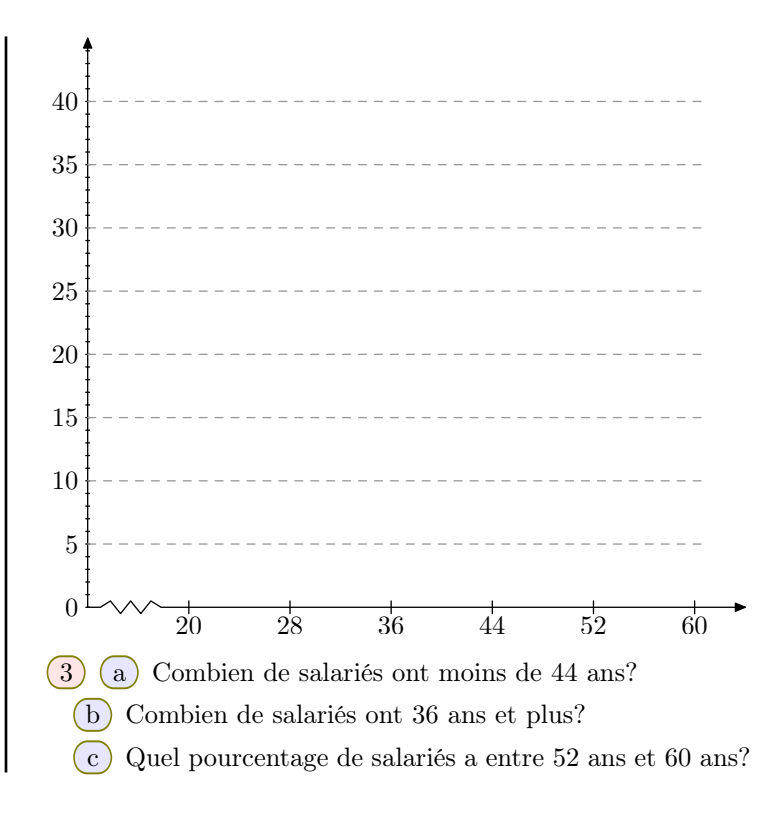

# 3. *Rappels : fréquences cumulées*

E.5 Un sondage s'intéresse au nombre de livres lus par les élèves de troisième d'un établissement scolaire. Voici les résultats du sondage donnés dans le tableau des effectifs ci-dessous :

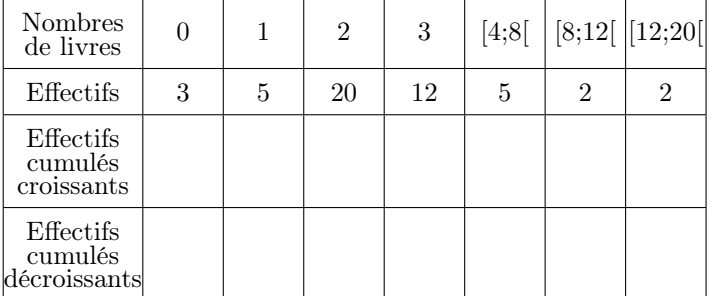

1 Compléter ce tableau.

- 2 Répondre aux questions suivantes :
	- a Combien d'élèves ont lu au moins 8 livres?

b Combien d'élèves ont lu au plus 12 livres?

E.6 **C P** Dans un groupe d'étude, on a relevé la taille de chacun des élèves. Ce qui nous a permis d'obtenir la série statistique suivante :

1*m* 62 ; 1*m* 55 ; 1*m* 58 ; 1*m* 51 ; 1*m* 60 ; 1*m* 73 ; 1*m* 69 ; 1*m* 65

1*m* 62 ; 1*m* 54 ; 1*m* 66 ; 1*m* 56 ; 1*m* 59 ; 1*m* 60 ; 1*m* 64 ; 1*m* 57

1*m* 72 ; 1*m* 58 ; 1*m* 67 ; 1*m* 52 ; 1*m* 70 ; 1*m* 62 ; 1*m* 51 ; 1*m* 74

- 1 Donner l'effectif total de ce groupe.
- $(2)$  Calculer la taille moyenne de ce groupe; on arrondira cette valeur au centimètre près.
- 3 On construit des classes d'amplitude de cinq centimètres. Compléter le tableau suivant :

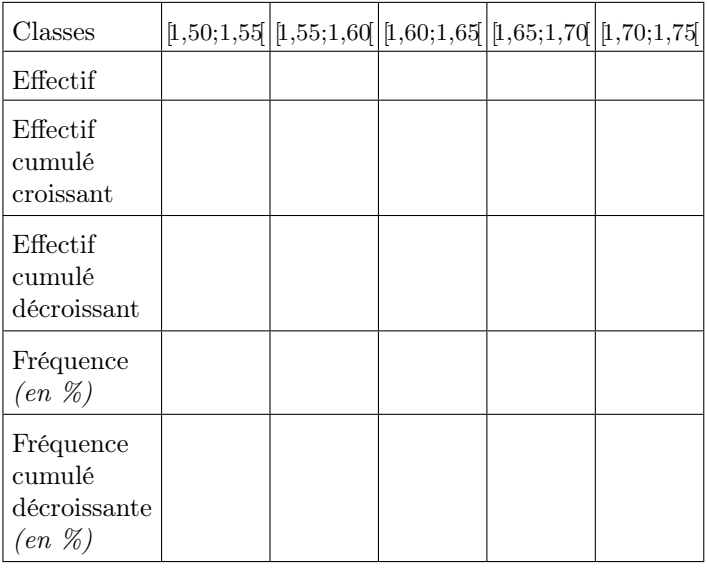

 $\left(4\right)$  (a) Combien de personnes mesurent au plus  $1m$  65?

b Combien de personnes mesurent plus de 1*m* 65?

 $\binom{c}{c}$  Combien de personnes mesurent au moins  $1m\,60$ ?

## 4. *Moyenne et série statistique*

E.7  $\bigcirc$   $\bigcirc$  On interroge 10 personnes sur le nombre de fois qu'ils sont allés dans un musée au cours du dernier mois. Voici leurs réponses :

2 ; 0 ; 4 ; 1 ; 0 ; 2 ; 3 ; 2 ; 1 ; 2

## 5. *Moyenne et tableau des effectifs*

E.8 G **P** Pour commercialiser des tomates, une coopérative les calibre en fonction de leur diamètre. Cidessous est présenté le relevé du diamètre de 30 tomates *(en millimètres)*.

 - 52 - 59 - 57 - 51 - 55 - 50 - 56 - 48 - 58 - 49 - 52 - 51 - 53 - 56 - 56 - 55 - 50 - 52 - 56 - 57 - 54 - 49 - 51 - 55 - 56 - 59

1 Reproduire et compléter le tableau suivant :

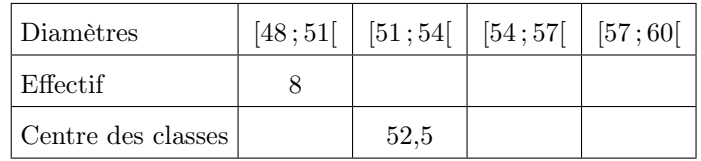

- 2 a À partir de ce tableau des effectifs, vérifier que le diamètre moyen d'une tomate est 54 *mm*, arrondi à l'unité.
	- b) Déterminer le volume, en  $mm^3$ , d'une tomate de diamètre moyen, modélisée comme une boule. Arrondir à l'unité.

#### 6. *Effet de structure*

E.10 Dans l'entreprise *A*, le salaire d'un cadre est de 2 800 euros et celui d'un salarié non-cadre est de 2 100 euros.

Dans l'entreprise *B*, le salaire d'un cadre est de 3 100 euros et celui d'un salarié non-cadre est de 2 300 euros.

- 1 Conjecturer l'entreprise qui a le salaire moyen le plus élevé?
- 2 Dans le tableau ci-dessous, sont représentés les effectifs de chaque catégorie socio-professionnelle dans chaque en-

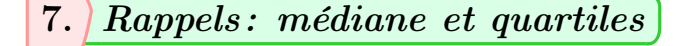

 $E.11)$  S  $\odot$  $(1)$  Voici les notes de quatre groupes d'élèves au brevet blanc. Compléter les cases des différents indicateurs ci-dessous :

- 1 Donner la fréquence en pourcentage des "*personnes ayant effectué deux visites dans un musée au cours du dernier mois*".
- 2 Déterminer le nombre moyen de visite de ce groupe dans un musée au cours du dernier mois.

*On rappelle que le volume d'une boule de rayon R est* 4  $\frac{1}{3}$ × $\pi$ × $R^3$ 

E.9 Au cours d'une enquête réalisée sur 671 élèves d'un collège, on relève la durée *d (en minutes)* passée par chacun d'entre eux pour effectuer leur travail scolaire chaque jour. Les résultats ont été regroupés en quatre classes dans le tableau ci-dessous :

- 1 Compléter ce tableau en arrondissant les fréquences à 1%.
- 2 En remplaçant chaque classe par son centre, calculer la durée moyenne passée chaque jour par un élève pour effectuer son travail scolaire *(On donnera cette durée arrondie à la minute)*

*Les fréquences seront arrondies à* 1%

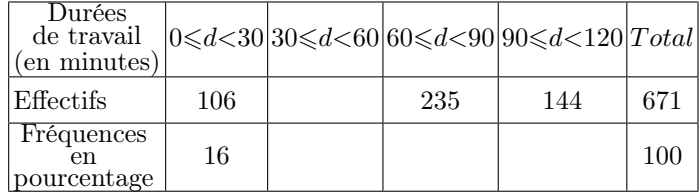

treprise :

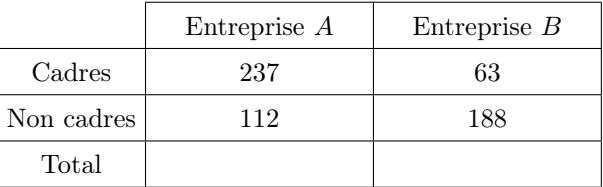

(a) Compléter le tableau.

b Déterminer le salaire moyen, arrondi au centime près, pour chacune des entreprises.

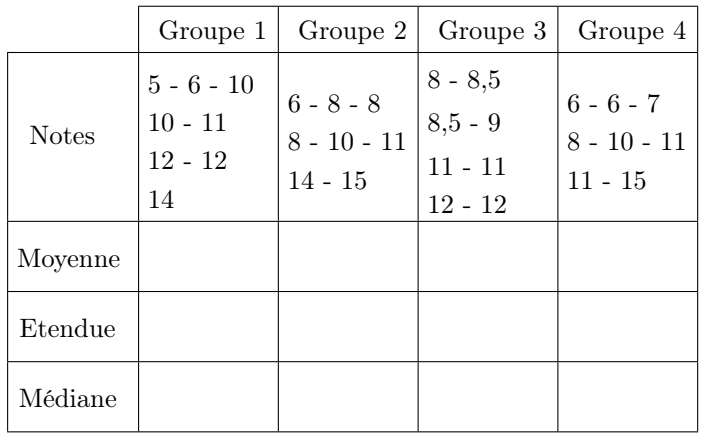

2 Comparer d'un point de vue qualitatif à la lueur des indicateurs calculés précédemment :

- (a) Le groupe 1 et le groupe 2
- b Le groupe 2 et le groupe 4
- c Le groupe 1 et le groupe 3

 $\mathbb{E}.12$   $\mathbb{S}$  Sur une droite graduée, un professeur a ordonné les notes de ces quatre classes de seconde. Voici leurs représentations :

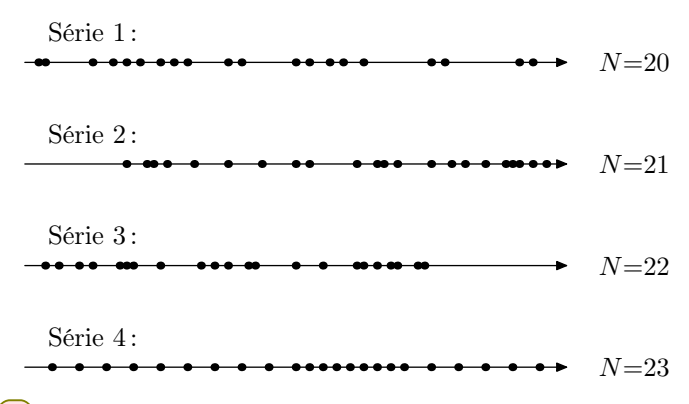

- 1 Représenter sur chacune des droites graduées la valeur médiane *Me* de la série.
- 2 Représenter sur chacune des droites graduées la valeur du premier quartile *Q*<sup>1</sup> et du troisième quartile *Q*3.

# 8. *Quartiles et courbes des fréquences cumulés croissantes*

E.13 G in Voici le tableau des effectifs des notes des élèves lors du brevet des collèges :

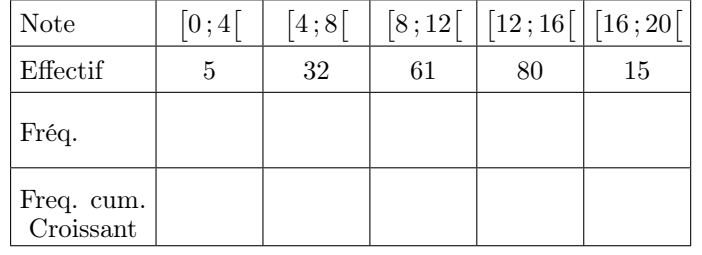

- 1 Quelle est la classe modale de cette série statistique?
- 2 Calculer la moyenne de l'établissement lors de cet examen arrondi au dixième près.
- $(3)$  (a) Compléter le tableau en arrondissant les fréquences au millième.
	- b Dans le repère ci-dessous, représenter la courbe des fréquences cumulés croissants.

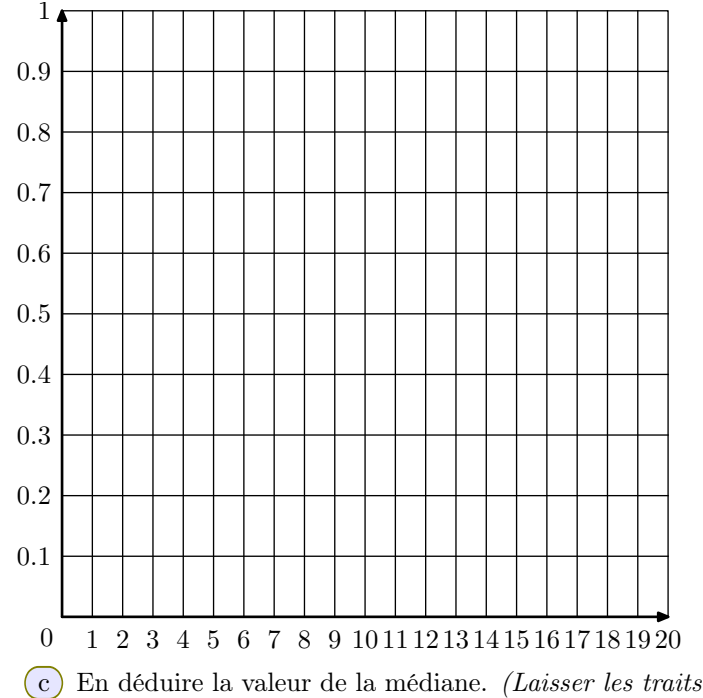

*de constructions apparents)*

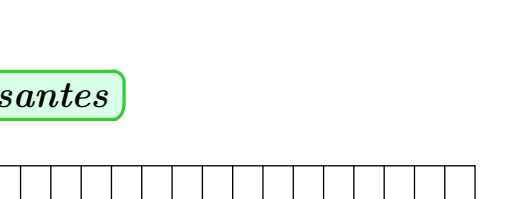

 $\mathbb{E}.14$   $\bigodot$   $\bigotimes$  En étudiant, sur une classe, la durée du déplacement pour se rendre à l'école. Voici l'ensemble de ces durées :

 $5$ ;  $15$ ;  $15$ ;  $25$ ;  $5$ ;  $38$ ;  $37$ ;  $20$ ;  $3$ ;  $15$ ;  $7$ ;  $2$ ;  $30$ ;  $10$ 

16 ; 2 ; 5 ; 5 ; 20 ; 25 ; 25 ; 30 ; 3 ; 11 ; 25 ; 8 ; 13

1 Compléter le tableau ci-dessous en arrondissant les fréquences au millième près.

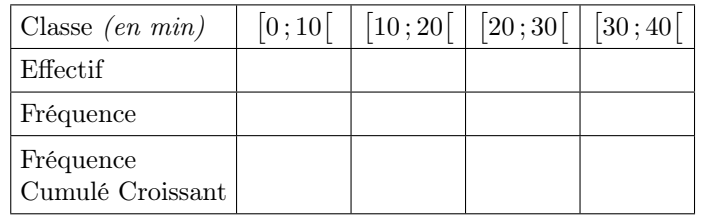

2 Construire l'histogramme des fréquences ci-dessous :

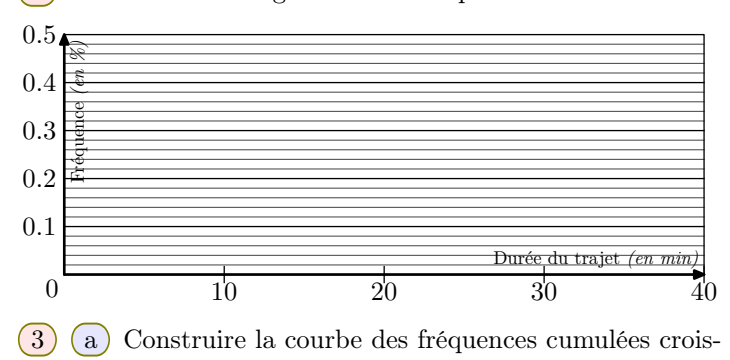

#### 9. *Quartiles et calculatrices*

E.15 G **A** L'IMC est l'indice de masse corporelle. Dans une étude portant sur 400 femmes, voici le tableau des effectifs de l'étude portant sur l'IMC de cette population :

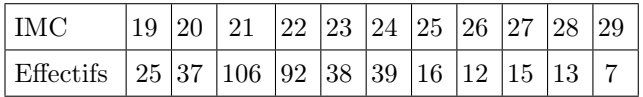

1 À l'aide de la calculatrice, déterminer le premier quartile,

#### 10. *Comparaisons de diagrammes en boites*

E.16 *L'observatoire météorologique de Paris Montsouris relève en permanence depuis 1872 la température extérieure et fournit des moyennes annuelles à partir de ces relevés. Le but de cet exercice est de comparer ces moyennes par périodes de vingt ans entre 1880 et 2000. Pour clarifier le vocabulaire nous appellerons "température annuelle" la moyenne des températures relevées au cours d'une année donnée (jours et nuits), exprimée en degrés Celsius et arrondie à* 0,05*<sup>o</sup>C.*

#### *Sources Météo France*

Le document ci-dessous présente les diagrammes en boîte construits à partir des températures annuelles au cours de chaque période de vingt ans entre 1881 et 1980. Sur chacun de ces diagrammes, on a représenté la médiane, les premier et troisième quartiles. Les extrémités des "moustaches" mar-

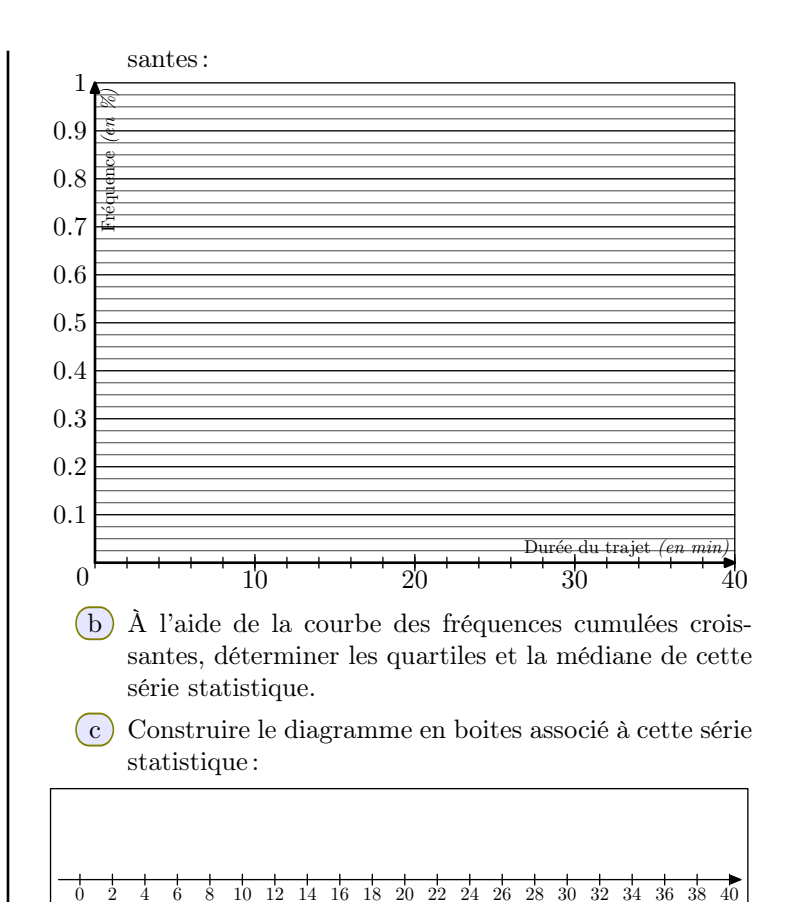

la médiane et le troisième quartile de cette série statistique.

2 Dresser le diagramme en boites sur la droite graduée cidessous :

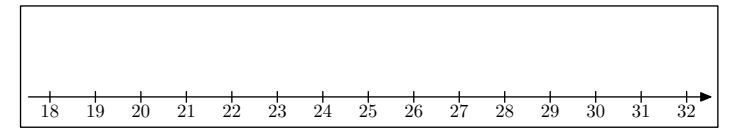

quent le minimum et le maximum de cette série.

Pour chacune des propositions suivantes, indiquer si elle est vraie, fausse ou indécidable *(dans le cas où le document ne permettrait pas de savoir si la proposition est vraie ou fausee)*. Justifier la réponse.

- 1 La température annuelle maximale a été de 12,65*<sup>o</sup>C* pendant un siècle, de 1881 à 1980.
- 2 L'étendue des températures annuelles a été de 2,25*<sup>o</sup>C* pendant un siècle, de 1881 à 1980.
- 3 Pendant un siècle, de 1881 à 1980, trente années au moins ont eu leur température annuelle inférieure à 11,5*<sup>o</sup>C*.
- $(4)$  L'année 1961 a été la plus froide sur la période 1901-1980.

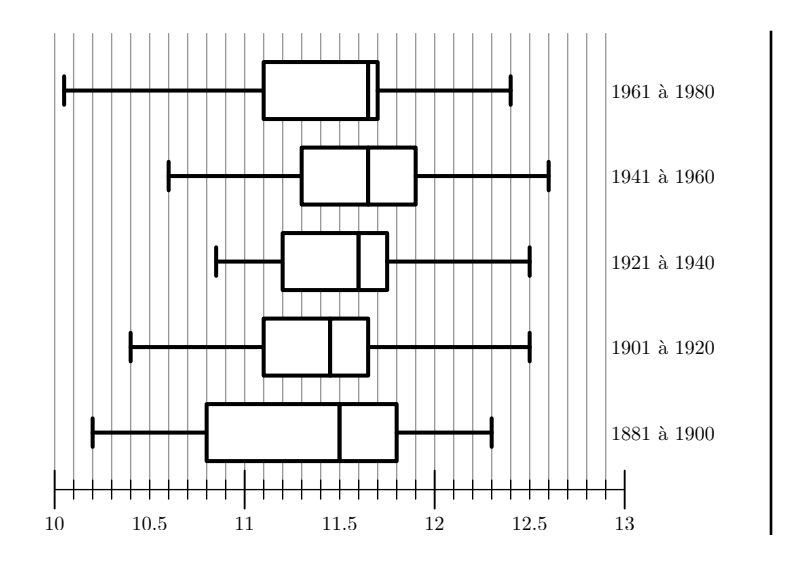

# 11. *Ecart-type d'un tableau des effectifs*

E.17  $\bigodot$   $\bigodot$  Le tableau des effectifs des notes d'une classe est donnée ci-dessous :

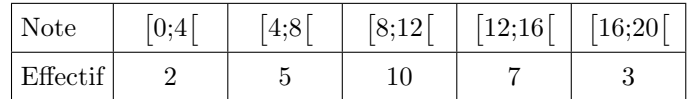

À l'aide de la calculatrice, déterminer la moyenne et l'écarttype de cette série statistique.

On donnera les résultats arrondis au centième.

E.18 *Les résultats seront arrondis au centième près.*

Voici les 25 notes d'élèves de troisième lors d'un contrôle :  $10,5 - 4,5 - 9,25 - 11 - 8,5 - 8,5 - 15,5 - 5$  $13,5 - 7,5 - 6,5 - 12,5 - 15 - 13,25 - 17,25 - 5,75$  $2 - 13.25 - 15.5 - 6.5 - 7.25 - 12.75 - 7.25 - 15 - 8.75$ 

# 12. *Ecart-type et intervalle centré*

E.19 G D Un centre d'appels comprend 24 téléconseillers. La DRH *(Direction des Ressources Humaines)* a recensé dans le tableau ci-dessous le nombre d'appels effectués par ses téléconseillers lors de la semaine passée :

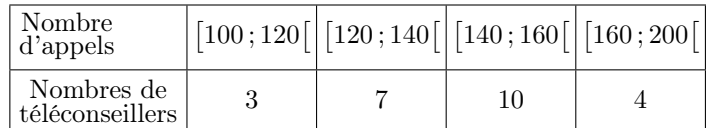

*On arrondira les valeurs au centième près.*

- $(1)$  À l'aide de la calculatrice, déterminer la moyenne et l'écart-type de cette série statistique.
- 2 Donner l'expression de l'intervalle  $[\overline{x}-2\sigma;\overline{x}+2\sigma]$ .

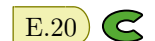

 $\left| \right|$  E.20  $\left| \right|$  Pour vérifier les informations marquées sur

- 1 À l'aide de la calculatrice, déterminer la moyenne et l'écart-type de la série.
- $\left(2\right)$  a Compléter le tableau des effectifs ci-dessous :

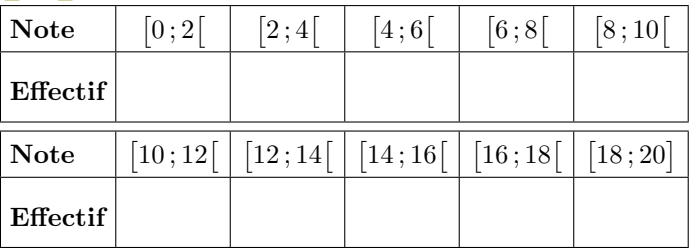

b À partir du tableau des effectifs et à l'aide de votre calculatrice, déterminer la moyenne et l'écart-type.

l'emballage, une société de consommateurs retirent de la chaîne de production d'une usine 100 tablettes de chocolats pour vérification de la teneur en chocolat.

Voici les résultats de son étude dans le tableau ci-dessous :

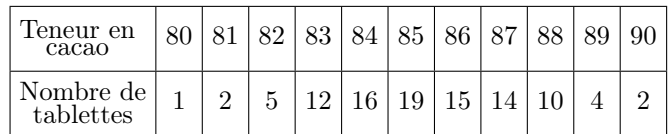

*On arrondira les valeurs demandées au centième près.*

- 1 À l'aide de la calculatrice, déterminer la moyenne et l'écart-type de cette série statistique.
- 2) a Exprimer l'intervalle  $[\overline{x}-2 \cdot \sigma \,;\overline{x}-2 \cdot \sigma]$ .
- b Quel pourcentage de tablettes appartiennent à l'intervalle  $[\overline{x}-2 \cdot \sigma ; \overline{x}+2 \cdot \sigma]$ ?